## Photoshop 2021 (Version 22.4) License Keygen Hack X64 2022

Installing Adobe Photoshop and then cracking it is easy and simple. The first step is to download and install the Adobe Photoshop software on your computer. Then, you need to locate the installation.exe file and run it. Once the installation is complete, you need to locate the patch file and copy it to your computer. Installing Adobe Photoshop can be done quickly and is rather straight-forward. The first step is to go to Adobe's website and select the version of Photoshop that you want to install. Once you have the download, open the file and follow the onscreen instructions. Once the installation is complete, you need to crack Adobe Photoshop. To do this, you need to download a crack for the version of Photoshop that you want to use. Once you have the crack, open the file and follow the instructions to apply the crack. After the crack is applied, you can start using Adobe Photoshop.

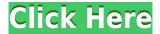

All-new features of Photoshop for iPad lists the latest tools based on Photoshop. Now you can use Layers and guides, just like Photoshop and create frames, masking, and other smart tools. Fireworks is also overlapped with the latest Photoshop engine. This app allows you to create impressive frames, create smart frames, paths, and align single-handedly. You may also need to have Control Panel App and Adobe Stock installed as well. Adobe first brought pen tools to its Creative Cloud Creative Suite applications in 2013, so about three years ago. Non-Creative Suite users could not use the pen tools then. This was because a non-Creative Creative Suite user does not have access to the same file system that the Creative Suite has. Pen support is now extended to Adobe Photoshop, Photoshop CC, and Photoshop Creative Cloud (Creative Cloud Photo & Video apps). New users retain the professional, Open Document Format (ODF) compatibility that the former Creative Suite apps had, but may not know that the Creative Suites are designed to work in this manner. At least, there's a setting that can be changed. And so, we carry on. Moreover, new automatic tools are now at your fingertips to make your edits more precise and Photoshop smarter. These features are just a few highlights of the big new features Adobe added to Photoshop CC. In this release, get a sneak preview of the new creative pros, get tips for feeding your image design appetite, and start designing with InDesign CC now.

## Download Photoshop 2021 (Version 22.4)License Keygen {{ NEw }} 2023

Adobe Photoshop Camera allows you to take a quick shot of just the image that you want in the viewfinder and the camera will crop and stitch that image together to form a complete image. Then, you can change the exposure, color, black and white, brightness, and more, even add a watermark. Shooting is simple—turn it on, point to the screen, and aim with your fingers. Create your masterpiece with an array of creative tools, including auto adjustments, lighten or darken, fill areas, sketch, and much more, all directly on the image you're shooting. Your smartphone can also act as a monitor for you to view results or make changes to any edits you've made. Post-processing is even easier—mark your areas of adjustment, adjust them, and commit instantly to the final image, which can be posted on Instagram or Facebook using the "Publish Camera" button. Versatility is built right into the camera. Create images specifically for artistic use, shoot vivid footage for use on Facebook, or create stunning photos for your portfolio. To accommodate all these different use cases, Photoshop Camera is a digital camera, but it's built for communicating. You can see all your edits and adjustments instantly and easily share them through an array of social networks. As in real life, where everything isn't always as clear as it should be. Photoshop Camera doesn't always get it right. You can guickly see what changes need to be made to an image by creating a video version of your photo, then play it back. The editing tools appear quickly and easily with magnification, rotation, and perspective changes. Add and manipulate layers and other tools to quickly create complex compositions. e3d0a04c9c

## Photoshop 2021 (Version 22.4) Serial Key With Keygen Windows [32|64bit] {{ upDated }} 2023

8. With the most recent and significant update, Photoshop CC now supports the new hdr filetype. As for the other filetypes, the workflow has been significantly improved with the new update. It is indeed a good update in Photoshop CC than the previous version. There are still a lot of features in Photoshop that were not mentioned. These include editing multiple layers at the same time without having to save each layer as a separate file. The update plans to make this feature even more efficient! The biggest feature in the update is the introduction of the new GPU-based native APIs. We will be updating the article to point out the new native APIs. While the update has been worried about the improvement of this part and its overarching performance, it will be done in a more professional way and the best for this problem to come. Adobe Photoshop Lightroom is a complete solution for managing and editing RAW images. Adobe is accelerating development with a complete renovation of the product to create the most intuitive and powerful desktop image editing application yet, completely changing the workflow for everything from importing to exporting to editing. Focused on speed and precision, Lightroom Premium gives you powerful searches and a highly customizable workspace with a redesigned user experience and first-class view and edit tools. Lightroom is the preferred organizing and editing platform for photographers, and Lightroom Creative Cloud subscribers will see a new workflow experience, powerful searches, and prioritized Content Development features.

download free adobe photoshop cc 2019 language pack photoshop 2020 language pack download photoshop english language pack download adobe photoshop cs6 english language pack download photoshop cs6 english language pack download adobe photoshop cs5 arabic language pack download photoshop cs6 download linux photoshop free download linux photoshop for linux download adobe photoshop for linux download free

If you want to save a smaller file for regular use, choose Save As. You can save files with either relative or absolute paths. In relative paths, you specify the start directory of the file and then you use the relative path to point to the next layer or group of layers. In absolute paths, you start with C: and then add the path to the file itself. When you add or move layers in Photoshop, you can either duplicate the existing layer or move it to another layer. In the Layers panel, you can quickly identify layers by color or layer name. For example, you can see all of your Photoshop layers first and set the active layer by simply clicking it. For details on layers, see the illustration and animation. Edit all of the image's layers at once using the Layers panel. While working in the panel, you can convert the layer group into a selection, move it, change its border, snapshot, or any other edit that works on a selection. In the Layers panel, the active layer is highlighted. To move or copy a layer, click it twice so that the layer is selected. Press Ctrl+C or Command+C on a Mac to copy the selected layer or layers, or simply drag the layer to your Clipboard. Navigate among layers using the arrows in the Layers panel. When you select an object, the Handle tool lets you move it by pressing the left or right mouse buttons. You can also edit its contents. To delete the selected image in the layer, press Delete on the keyboard. A free graphic software, Photoshop is used by millions of artists and designers around the world. Photoshop CS6 is the fastest and most scalable way to achieve great results, including pixel-for-pixel image-editing and retouching. As the world's leading professional

digital imaging and graphics software, Photoshop continues to change the industry with innovative tools that improve its performance and usability, and add broader creative possibilities.

The most popular range of Adobe Photoshop is Adobe Photoshop software, which is known to be a tool that changes the graphic designing industry standards. It is an interactive image editing software that lets users edit photographs and create new images with ease. It also contains a collection of tools that are for the professional editors and designers. Its features are vast and can be used in any possible situation. Here are some features of Adobe Photoshop that make it a powerful tool: Adobe Photoshop is an image editing software that enables users to edit video, delete and add frames, interchange images, layers, and perform image retouching, color adjustment, and drawing. It also allows for compositing techniques, such as changing and removing background images, logos, borders, and text. Photopaint is Adobe's free online photo editor. It can be used to edit photos, create images, and also has advanced features for advanced users. It has a strong toolset for undo, redo, and other editing processes, so it is safe to use. Photoshop is Adobe's custom digital editing program that provides the most powerful, versatile, easy-to-use, and powerful photo editing software. However, there is a difference between it and other photo editing programs. If you are enthusiastic about making logos, graphics, or photo edit, there is Photoshop. It has a comprehensive package of visual-effects features and tools for both the amateur and the professional user. Add text, other effects, color, blur, and dovetails, and you have Photoshop.

https://zeno.fm/radio/sdformatter-v4-0-portable

https://zeno.fm/radio/hack-mi-cash-audition

https://zeno.fm/radio/compucon-eos-30-fulliso

https://zeno.fm/radio/ps2-berwick-saga-rom-download

https://zeno.fm/radio/mbotwithcrackdownload

https://zeno.fm/radio/silhouette-studio-design-edition-torrent

https://zeno.fm/radio/token-4-28-1-0-2-7-195

https://zeno.fm/radio/windows-xp-sp3-loader-by-86

https://zeno.fm/radio/descargar-opus-2010-gratis-con-crack

You can use the software for photo editing in the same way as you use the most effective photo editing software. Indeed, it is a kind of computer software that is very affordable and therefore can be easily owned by one and all. It is a tool to protect images from unauthorised editing and copying. It will help you to edit your photos. It is a kind of software for editing and retouching photos. It is used for editing photographs and making images in the same way as it is used in the color management. It has a different kind of graphic. The software will get rid of the photo editing you have previously used. It will work in the same way as the rest of the photo editing software, and you can then edit colors, brightness, contrast, and intensities of the images. Adobe Photoshop If Photoshop is the flagship software of Adobe, Adobe Photoshop Elements is the follow-up activity of the company - with all the features of the macro version but the user interface of the Windows program. This version of the software is only for the small and the basic versions of the company. Adobe Photoshop is a complete photo editing tool. This tool can be used for a wide range of use. It has features like re-sizing images, cropping, retouching, compositing, creating and editing 3D scenes, some other effects and so on. The related downloadable files can be used by overlapping these images. The software gets updated very often. Each edition has their own features, which mostly improved the features of the older edition. One can feel the difference in the features of each version. In a way, it is a standard and a classic photo editing tool.

https://webflow-converter.ru/photoshop-2021-version-22-4-2-activation-key-license-key-latest-version-2023/

 ${\color{blue} https://tecnoimmo.com/wp-content/uploads/2023/01/Adobe-Photoshop-Download-Size-For-Pc-VERIFIED.pdf}$ 

https://slab-bit.com/wp-content/uploads/2023/01/Photoshop CC 2015 version 18.pdf

http://efekt-metal.pl/?p=1

 $\underline{https://elfindonesia.com/wp\text{-}content/uploads/2023/01/Download\text{-}Photoshop\text{-}2021\text{-}Version\text{-}2211\text{-}With\text{-}2021\text{-}Version\text{-}2021\text{-}Version\text{-}2021\text{-}2021\text{-}Version\text{-}2021\text{-}2021\text{$ 

<u>License-Code-For-Windows-2023.pdf</u>

http://efekt-metal.pl/?p=1

https://bali.live/wp-content/uploads/2023/01/Adobe-Photoshop-2021-Version-2210-Download-free-Lic ense-Key-64-Bits-2022.pdf

http://applebe.ru/?p=130900

https://chiletraveltours.com/wp-content/uploads/2023/01/alttal.pdf

http://southfloridafashionacademy.com/wp-content/uploads/2023/01/gavrver.pdf

https://elwassitemdiq.com/photoshop-cc-2018-version-19-with-product-key-for-pc-2023/

https://tourismcenter.ge/wp-content/uploads/2023/01/kenrhil.pdf

 $http://farmaniehagent.com/wp-content/uploads/2023/01/Adobe-Photoshop-X3-Free-Download-FREE. \\ \underline{pdf}$ 

https://projectiononbuildings.com/wp-content/uploads/2023/01/Photoshop\_CC\_2015\_version\_18.pdf https://nikarad.co/wp-content/uploads/2023/01/Download-free-Adobe-Photoshop-2022-Serial-Key-late st-updaTe-2023.pdf

https://www.ahmedabadclassifieds.in/wp-content/uploads/2023/01/kasplate.pdf

https://otonahiroba.xyz/wp-content/uploads/2023/01/egbheyd.pdf

https://aglgamelab.com/wp-content/uploads/2023/01/Photoshop 2021 version 22.pdf

https://healthcareconsultings.com/photoshop-2020-version-21-crack-serial-number-64-bits-hot-2022/

https://luxurygamingllc.com/wp-content/uploads/2023/01/uraban.pdf

http://www.gea-pn.it/wp-content/uploads/2023/01/giaisk.pdf

https://vendredeslivres.com/wp-content/uploads/2023/01/Photoshop-CC-2018-Download-Keygen-For-LifeTime-64-Bits-Latest-2022.pdf

https://sahabatpare.com/photoshop-2021-version-22-4-3-download-torrent-activation-code-for-windows-3264bit-new-2023/

https://www.kisugarshop.com/wp-content/uploads/2023/01/yudpan.pdf

 $\frac{https://psychomotorsports.com/snowmobiles/100144-adobe-photoshop-2021-version-22-4-1-hack-win-mac-x32-64-2023/$ 

https://educationcollege.info/wp-content/uploads/2023/01/claewaya.pdf

https://lookingforlilith.org/download-adobe-photoshop-2021-version-22-1-1-crack-license-key-2022/

https://greenearthcannaceuticals.com/adobe-photoshop-7-setup-download-for-pc-install/

https://therootbrands.com/wp-content/uploads/2023/01/jeroway.pdf

https://nakvartire.com/wp-content/uploads/2023/01/evasian.pdf

https://manheroinstinct.com/adobe-photoshop-2021-version-22-1-0-download-free-product-key-crack-updated-2022/

https://campustoast.com/wp-content/uploads/2023/01/Photoshop CS4.pdf

https://mentalfinesse.com/wp-content/uploads/2023/01/deamig.pdf

https://mentorus.pl/free-download-adobe-photoshop-5-5-full-version-top/

https://securetranscriptsolutions.com/wp-content/uploads/2023/01/Photoshop-2022-Download-Regist ration-Code-Registration-Code-lAtest-versIon-2023.pdf

https://www.creativeheart-travel.com/adobe-photoshop-2021-version-22-4-2-crack-2023-129311/

https://prattsrl.com/wp-content/uploads/2023/01/melhel.pdf

http://insna.info/adobe-photoshop-unlocked-download-link/

https://teenmemorywall.com/adobe-photoshop-2021-version-22-4-3-activator-3264bit-2022/

https://ibipti.com/wp-content/uploads/2023/01/About-Photoshop-Cs3-Free-Download-HOT.pdf

A critical feature for designers and bloggers on the move is Google+. Adobe has collaborated with Google to bring it to Photoshop for Android mobile devices. Additionally, it has been designed to be even better on the latest browsers, Chrome, Firefox, and Opera. Photographers have used repair and recovery tools for long. Auto-repair and Auto-recovery makes it easy to repair images. Adobe Camera Raw, Adobe Photoshop Lightroom, Passion, Pitivi, Lightroom, and Adobe Presenter are some top photo editors. Adobe Kuler is an online tool which helps designers to add thousands of online colors from the global color society. Photoshop allows you to blend textures or patterns into an image. With this, you can give a new effect to your design. You can add or edit any feature in an image with a few clicks. The most visited website in the world that the company makes sure to rescue and preserve the images is World Image, which helps the designers to correct the unwanted details. Image merges are the raw and key, and they can be used as the final image or even post media management applications. Blend modes make it easier for designers to add the effects between two layers, and Photoshop is by far the best image editor for panoramas. This is an image of a Penseli field in Northern Ireland. Shooting on the spot with a Canon 1000D. Lens used was a Sigma 18-300mm 3.5-6.3 Macro. Post processing with Photoshop and Camera Raw 6 on a Mac. It was not cropped. Around 800 images after the moment on this picture. Using Depth-of-Field (FILTER  $\Rightarrow$  Blur  $\Rightarrow$  Gaussian Blur with "42").